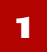

TECHNICAL BULLETIN **Limiting Port Numbers Used by Gentran:Server®**

**Introduction** This technical bulletin explains how to limit the number of ports Gentran:Server for  $UNIX<sup>®</sup>$  accesses during client/server interactions that cross an internal firewall.

### **WARNING**

**This information applies only to Gentran:Server for UNIX revision 5.2 and higher.** 

**This information does not apply to using a client to access a host through the Internet.**

**Background** At a typical Gentran:Server for UNIX site, Windows<sup>®</sup>-based client computers communicate to the UNIX host across a network.

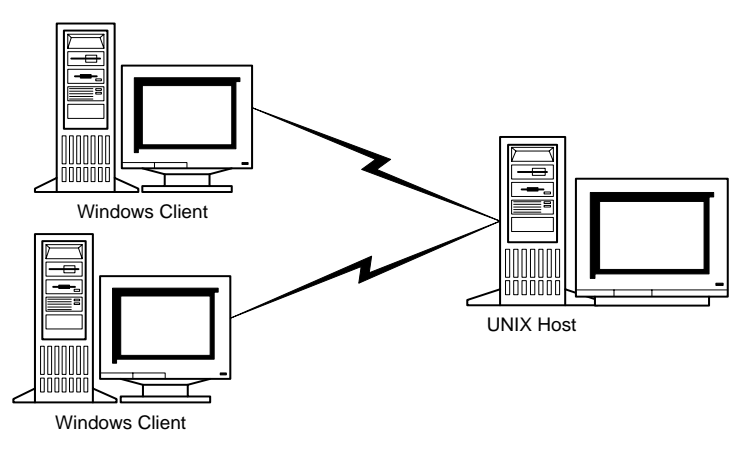

Both the Gentran:Server client and UNIX host receive a new port assignment each time the client accesses the host. Each time a client attempts to access the host, Gentran:Server dynamically assigns a port number for the session using the host **ltb\_server** namebroker process and a portmap process on the client.

Gentran:Server normally selects from the full range of unreserved, unused port numbers on the system. If the first port is not available, Gentran:Server increases the port number by one and tries again.

(Continued on next page)

I

**The problem** At some sites, communication traffic on the corporate network crosses an internal firewall.

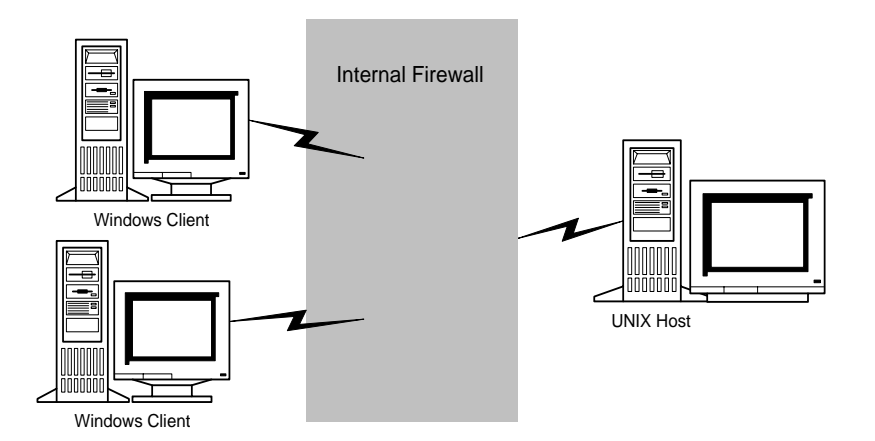

If you allow Gentran:Server communications to pass through the firewall with unrestricted access to ports:

- ◗ The firewall security must be completely open.
- ◗ Functions that monitor traffic through the firewall will be unable to determine what portion of that traffic results from Gentran:Server transactions.

(Continued on next page)

**The solution** Obtain the **nnet** daemon from Customer Support, install and configure it on the UNIX host, and set the LTB\_PORT environment variable. The **nnet** daemon allows you to control the port assigned to the namebroker process (**ltb\_server**).

> LTB PORT limits the possible port values used by the portmap process to a range of 100 from a starting value that you specify. Setting LTB\_PORT causes Gentran:Server to look for an available port starting at the specified number. If that port is unavailable, Gentran:Server increases the port number by one and tries again.

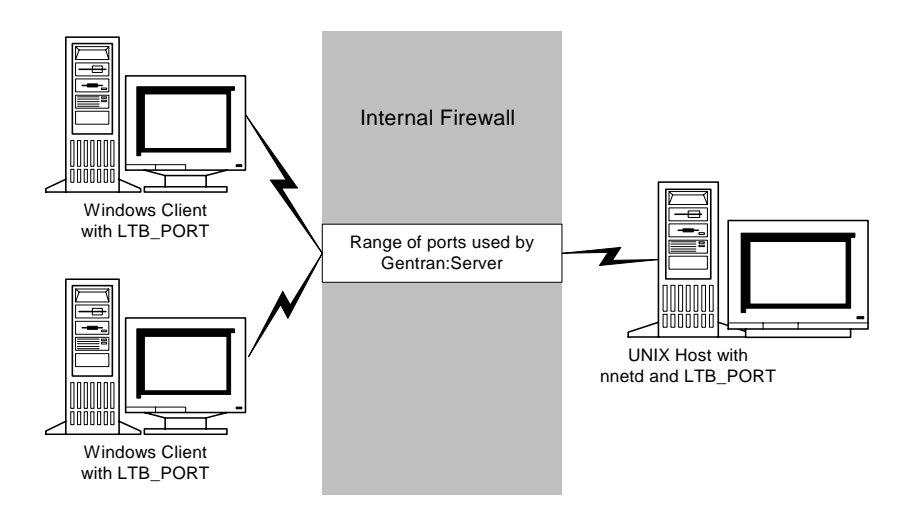

# **How to Set Up the nnet Daemon**

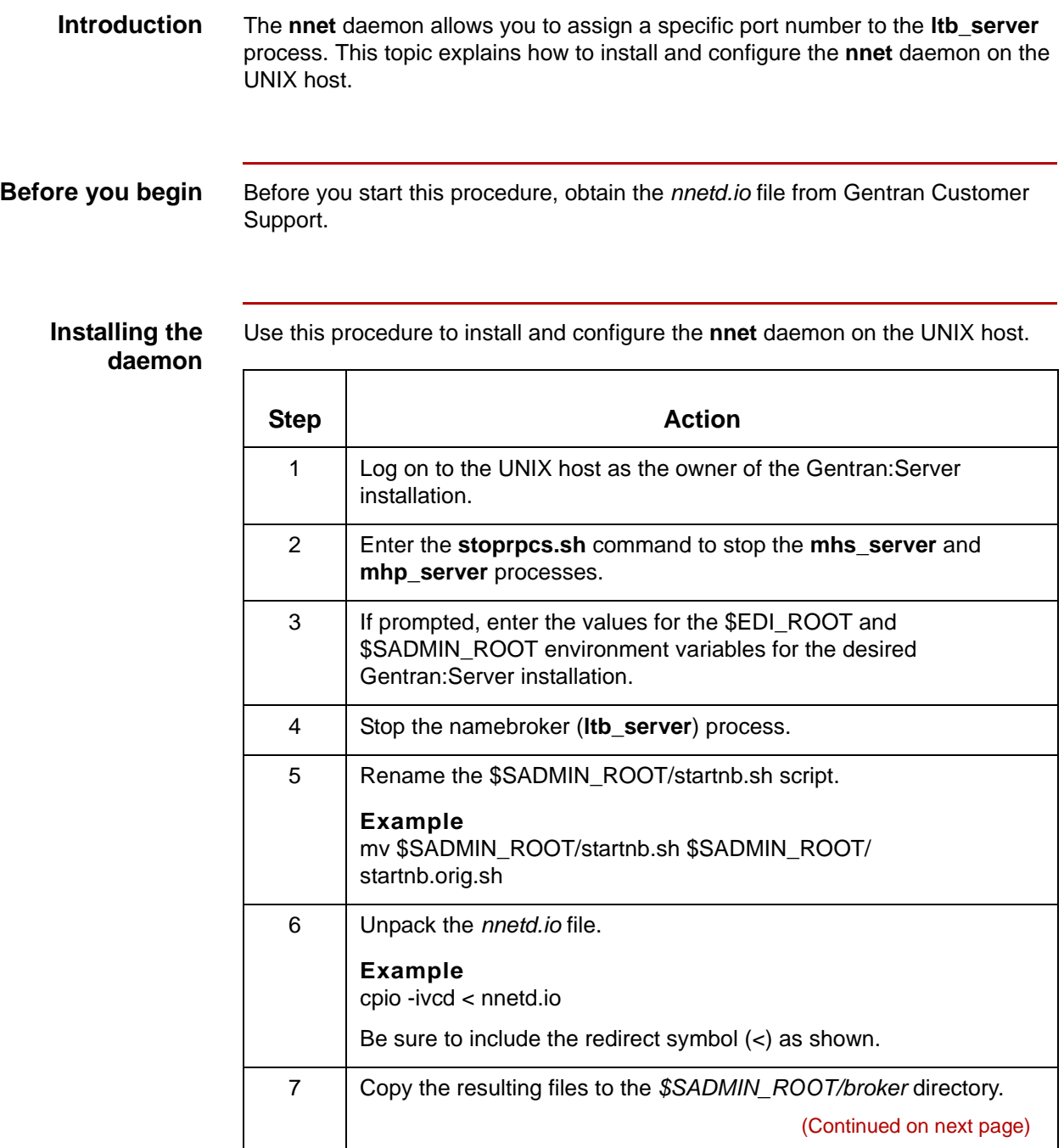

 $\sqrt{2}$ 

<span id="page-4-1"></span><span id="page-4-0"></span>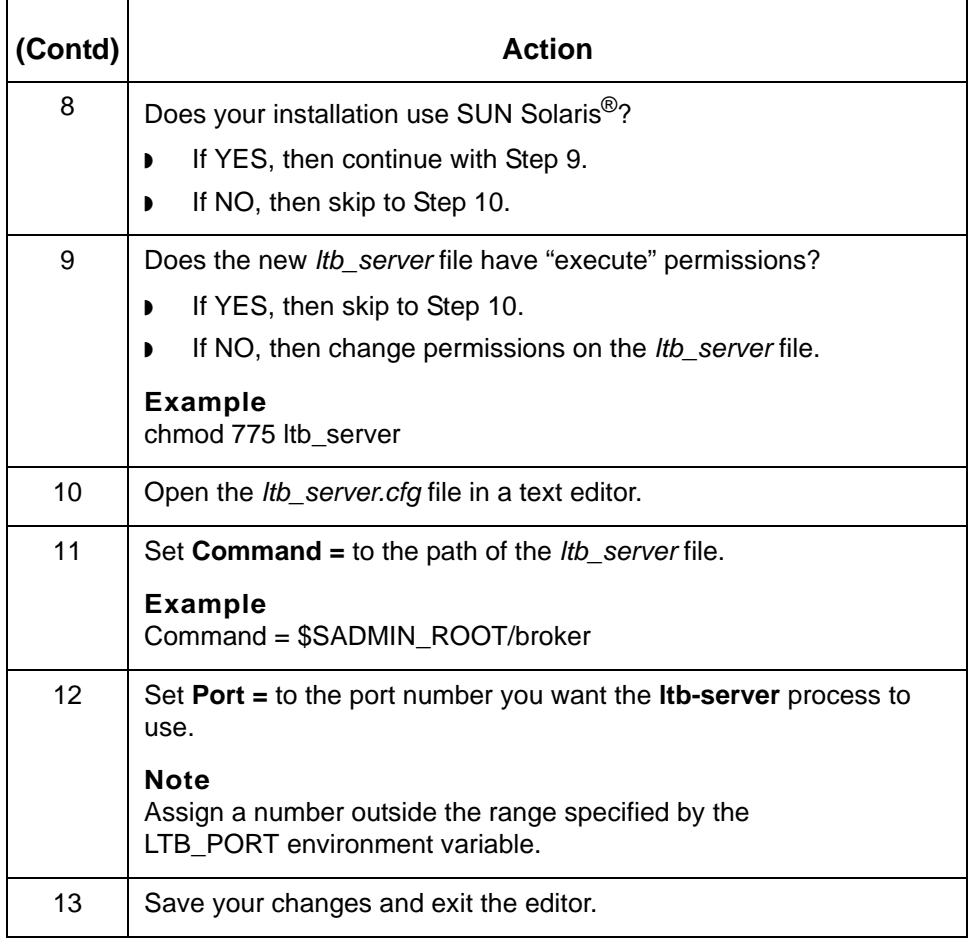

 $\vert$ 

## **How to Set The LTB\_PORT Variable**

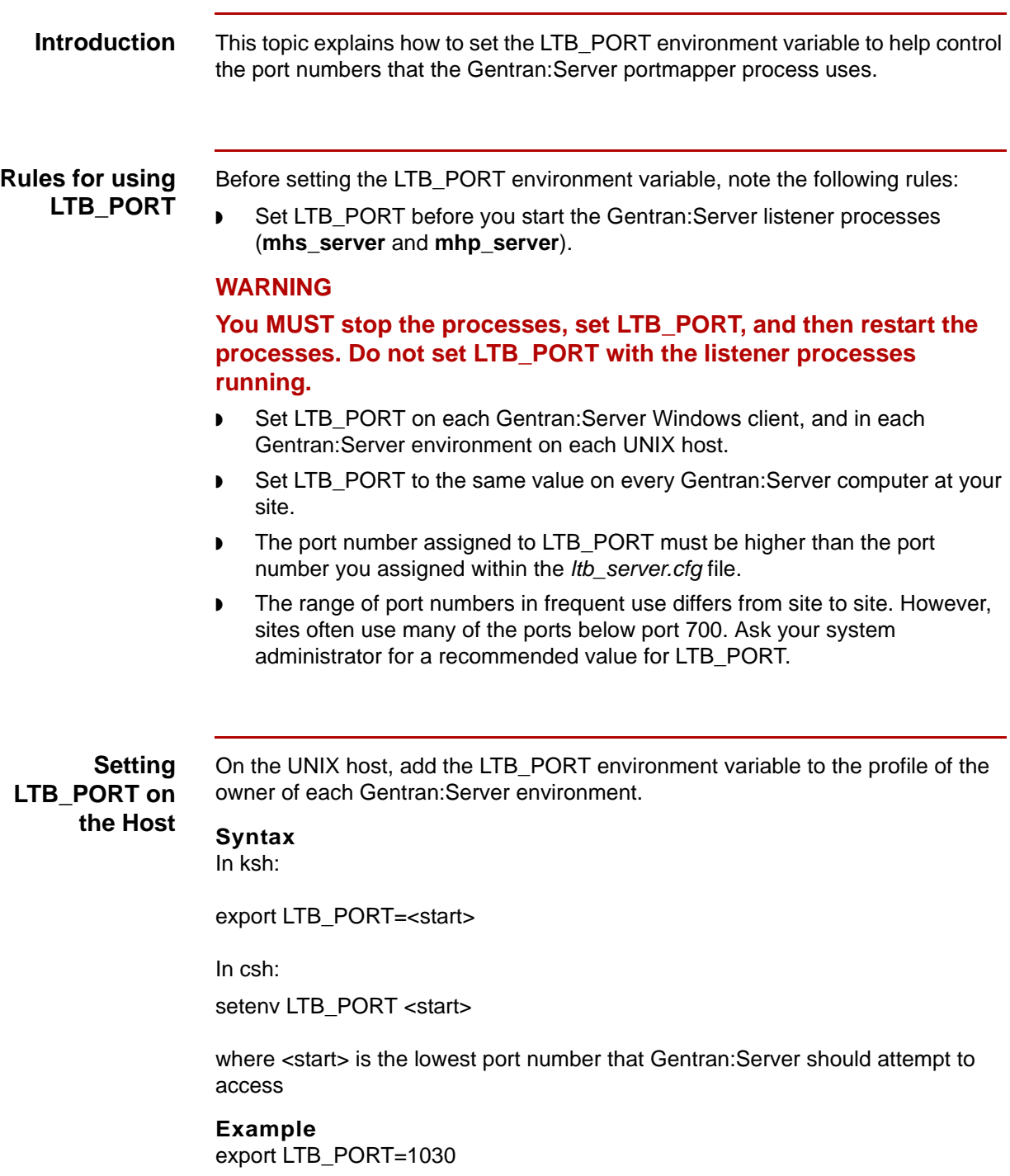

(Continued on next page)

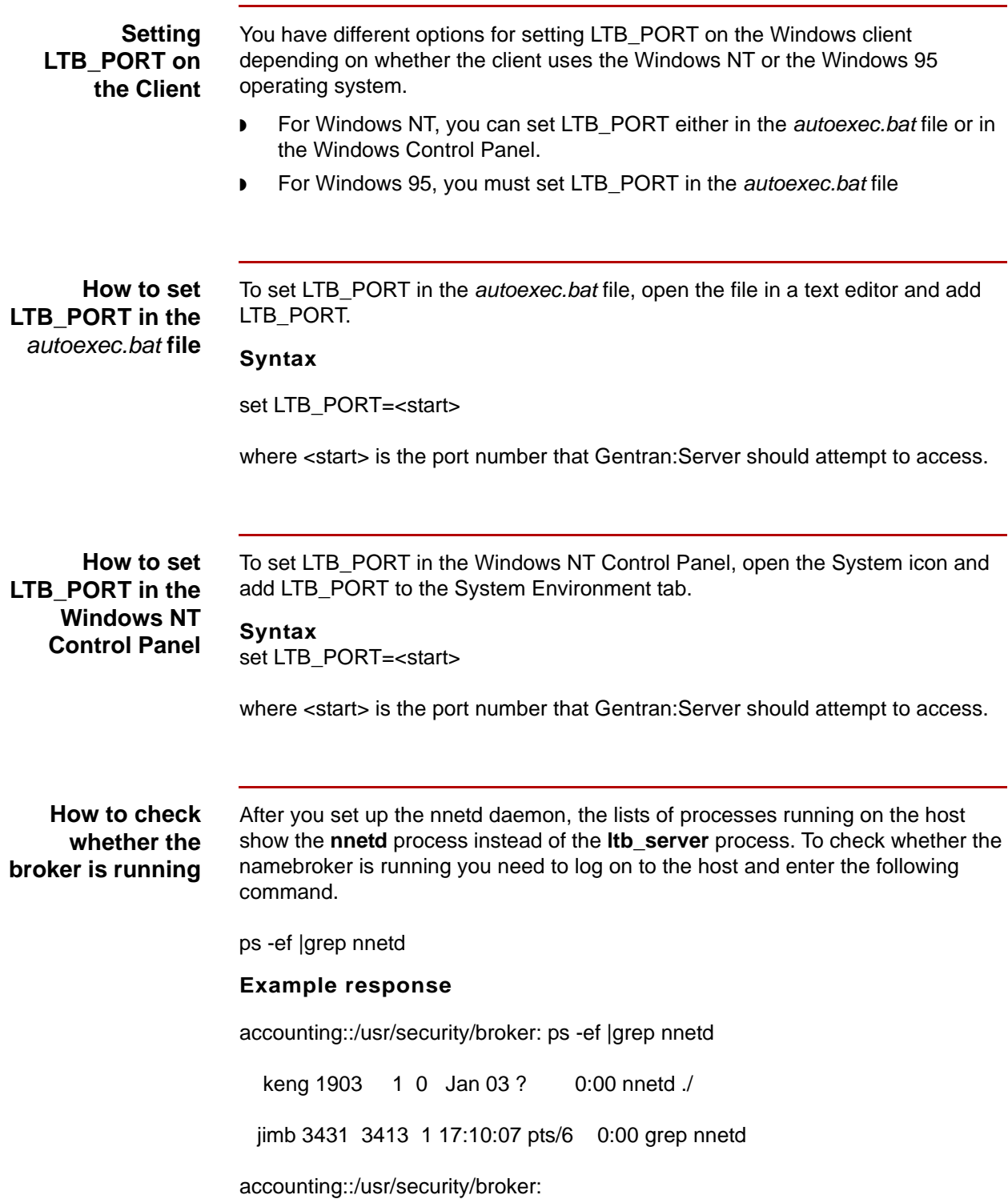

 $\sqrt{ }$ 

## $\mathcal{G}$